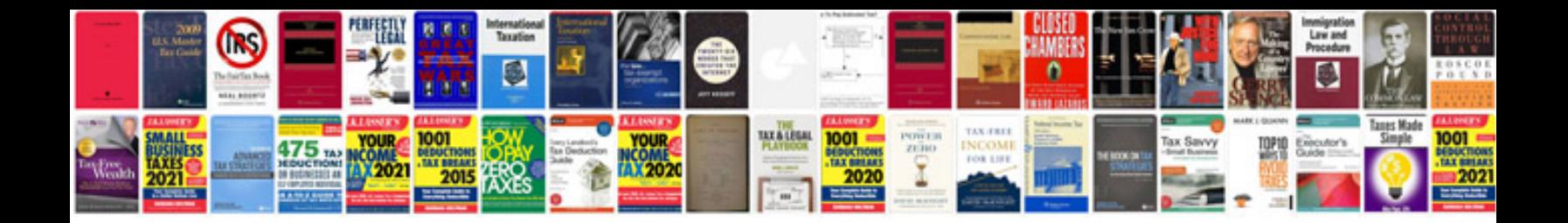

Daewoo ac manual

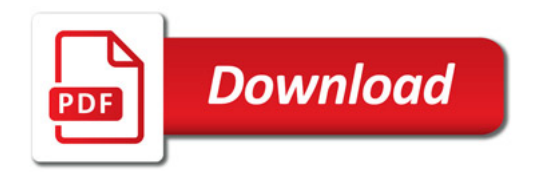

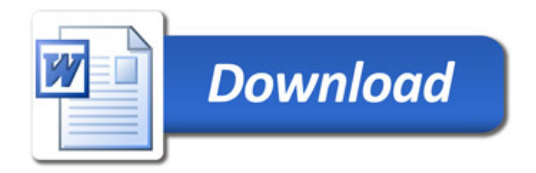